# Issue 203

# **AUTUMN 2018**

# ISLE OF WIGHT PC USER GROUP

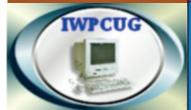

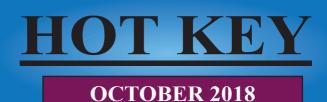

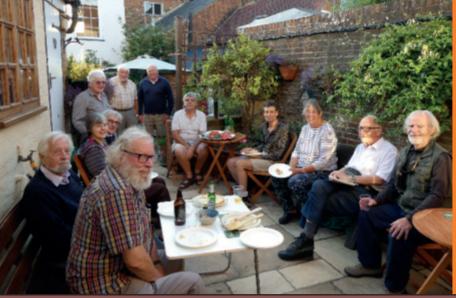

# An enjoyable time was had by all at this years summer BBQ held at Rogers house.

Pages

## In this Issue

| Future Meetings                              | 2     |
|----------------------------------------------|-------|
| Committee Members                            | 3     |
| Chairman's Report                            | 4     |
| Programs I Would Not Wish to be Without      | 5-6   |
| Clementine Music Player                      | 6-7   |
| HTTPS and Web Browsers                       | 8-9   |
| 5 Firefox Extensions to Protect Your Privacy | 9-11  |
| Review of the Hawkeye Firefly 8s Action Cam  | 12-14 |
| Catching up with Mike Parsons                | 14-15 |

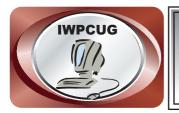

# The Isle of Wight Personal Computer User Group

We welcome anyone who has an interest in computers and related technology and what you can do with them.

We are a group which seeks to exchange ideas and new information. Membership is £12 per annum

Our meetings are normally held on the first Wednesday of each month at <u>The Riverside Centre, Newport</u> from 7.30 to 9.30 pm *Visitors are always welcome.* 

A charge of £2 is made per meeting, which includes tea or coffee during the break.

If you would like to know more about us, you are most welcome to come along to one of our meetings, or you can contact one of our Committee Members listed on page 3.

The Club web site address is **www.iwpcug.org** We also have an e-group discussion area on Yahoo groups: **iwpcusers@yahoogroups.com**. Details of how to join are on page 15.

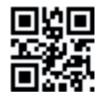

# **FUTURE MEETINGS**

#### <u>Speaker</u>

#### <u>Date</u>

#### **Subject**

**Photography part 2** 

**Christmas Meeting** 

- 3 October
- 7 November
- **5** December
- Raspberry Pi as a cloud M based File Server / Q & A J
  - Mike Hoar / Jonathan Burt

Andrew Collins

**Denny Linzmaier** 

# **ISLE OF WIGHT PC USER GROUP COMMITTEE**

Chairman: David Groom

Treasurer: Phil Rogers

Secretary: Susanne Bone

Membership and Database Secretary : Roger Skidmore

Committee Member : Steve Sutters

Committee Member : Soren Johanson

Committee Member : Mike Hoar

Note:

contact details removed prior to publishing on the internet

Suggestions for new events, topics or speakers for talks are always welcome. Please contact Steve Sutters, or any committee member, with your ideas. If necessary we may be able to find a speaker for your subject.

# Chairman's Report

As you can see from the front cover our annual summer BBQ went ahead this year. We are grateful to Roger Skidmore who kindly allowed us to take over his garden for the evening. The weather was good, and I hope a great time was had by all.

One of the challenges in arranging speakers for our monthly meetings is finding topics which appeal to the broad range of interests and abilities we have in our membership. We do hope that over the course of a year the subjects we cover are of interest to most of you.

On page 14 of this issue we have a "catch up with Mike Parsons", Mike has a few health issues at the moment and we wish him well, and hope we may see him at one of our meetings soon.

As last year, we have included with this issue of HotKey a reminder of subscriptions due. It helps cut down on the administration if these are sent at the same time as the magazine.

## **David Groom**

# <u>Car Sharing / Lifts</u>

It is possible that a number of our members do not attend our monthly meetings because they find transport to Newport difficult and the committee have wondered if it might be possible to arrange lifts for those members. With a membership as large as ours it is not always obvious who might like to attend but has difficulty with transport, and secondly, who might live nearby and be able to offer them a lift.

As a first step, if you would like to attend the meetings, currently can't get to the Riverside Centre on a Wednesday evening and would like to see if there is a nearby member who might offer you a lift, then could you please get in contact with me. We will then try and find a member who might be willing to give you a lift.

# <u>Programs I would not wish to be without</u> <u>- and neither should you!</u>

Apart from the basic office stuff, email and Internet programs there are some lesser known ones which I would not want to be without. This is either because the ones which come with Windows are not really adequate or there is no built-in such program anyway.

**Stickies v4.5** These are pop-up yellow sticky notes which act as a sort of visible text clip-board. Web links are, however, active and that can be very useful. Stickies will also accept formatted text but being text-based will usefully strip off all formatting - which is sometimes just what you want. Available freeware from Zhorn software. Version 9 is available but I recommend you download older version 4.5 as it is much less bloated.

**xPlorer2** A dual-pane file manager plus view of root structure. Absolute no-brainer and couldn't live without it and neither should you. Forget Windows Explorer.

**FastStone Viewer** - hugely versatile image viewer and manager. Everything you need and very little you don't. When set as default viewer works really nicely hand-in-hand with xPlorer2.

**Filezilla** - simply the best FTP program.

**Mailwasher** - check your email before downloading or opening. Like a spyhole in your front door. Evaluates incoming emails for spam etc. Why let anyone in your house until you're sure?

**SyncBack** - set backup routines. You can set it to copy only new and changed files to USB drive etc. So, My Documents, My Pictures etc. and save the backup routines as a Group. I can back up all my data with one Group setting very quickly. Because it is so easy I do this frequently. Lots of other options I don't understand.

**Avery Design Pro** - available from Avery web site. Either as an on-line label program or preferably the download hard disk version. It will merge labels from popular databases with sort and select. You can print individual labels

to any assigned space left on your label sheet. Use it for one-off envelopes or even desk-top publish a single A4 size label. It will even convert numbers into bar codes. It lives very happily with dBase and Access data files or will create its own list for you.

**Protopage** – design your own home page with all your favourite links, e.g. www.protopage.com/rogerdemo

**ASEUS Disk Copy** is freeware providing sector by sector disk/partition clone regardless of your operating system. The executable file invites you to create an ISO file or direct bootable CD. Slower than Acronis but it's free and works with Windows or Linux as it copies sector-by-sector. Available from www.majorgeeks.com/files/details/easeus\_disk\_copy.html

**Hard Disk Clone** - I use paid-for Acronis to do whole hard disk backup - maybe every two weeks, but I hear recommended EaseUS disk cloning utility which seems to have a free version on the "Major Geeks" website. There's no backup like a complete hard disk clone.

**Two more paid-for programs** - Firetrust's Fineprint and pdfFactory. Manage printer behaviour, water marks, booklets etc. and print to PDF. Many printers now offer print management software but if you don't have this luxury this pair of programs are to die for.

All these are searchable on Google and all but the last few are free.

## **Roger Skidmore**

# **Clementine Music Player**

Clementine is a modern music player and library organizer. The program is multiplatform - it works on Windows, Mac OS X and Linux. It is inspired by Amarok 1.4, focusing on a fast and easy-to-use interface for searching and playing your music.

The Windows version is a free 21Mb download from: www.clementine-player.org .

This is the feature list taken from the Clementine website, which I think we

can all agree is quite a comprehensive list:

- Search and play your local music library.
- Listen to internet radio from Spotify, Grooveshark, SomaFM, Magnatune, Jamendo, SKY.fm, Digitally Imported, JAZZRADIO.com, Soundcloud, Icecast and Subsonic servers.
- Search and play songs you've uploaded to Box, Dropbox, Google Drive, and OneDrive
- Create smart playlists and dynamic playlists.
- Tabbed playlists, import and export M3U, XSPF, PLS and ASX.
- CUE sheet support.
- Play audio CDs.
- Visualisations from projectM.
- Lyrics and artist biographies and photos.
- Transcode music into MP3, Ogg Vorbis, Ogg Speex, FLAC or AAC.
- Edit tags on MP3 and OGG files, organise your music.
- Fetch missing tags from MusicBrainz.
- Discover and download Podcasts.
- Download missing album cover art from Last.fm and Amazon.
- Cross-platform works on Windows, Mac OS X and Linux.
- Native desktop notifications on Linux (libnotify) and Mac OS X (Growl).
- Remote control using an Android device, a Wii Remote, MPRIS or the command-line.
- Copy music to your iPod, iPhone, MTP or mass-storage USB player.
- Queue manager.

I originally came across this program while looking at "Strawberry", which is a fork of Clementine. The developer of Strawberry obviously liked Clementine, but felt it was missing features with respect to working with a dedicated high-resolution digital-analog converter (DAC) for music enjoyment. Since this was something I was not interested in I decided to stick with Clementine.

When you first start the program you should got to Tools > Preferences > Music Library and then add the location of the default music folder on your computer. All songs in that folder and its sub-folders will then be added to the Clementine library.

# **HTTPS and Web Browsers**

Whenever you type a web address such as www.iwpcug.org into a web browser it communicates with the web server using a protocol known as HyperText Transfer Protocol ("HTTP"). All communications sent over regular HTTP connections are in 'plain text' and can be read by any hacker that manages to break into the connection between your browser and the website.

If the web site is asking for sensitive data from you, credit card details, login details including passwords etc., there is an obvious risk in these details being sent in plain text.

In 1994 Netscape Communications created the HTTPS protocol for its Netscape Navigator web browser. HyperText Transfer Protocol Secure (HTTPS) is the secure version of HTTP. The 'S' at the end of HTTPS stands for 'Secure'. It means all communications between your browser and the website are encrypted.

Web browsers such as Internet Explorer, Firefox and Chrome have for some time displayed a padlock icon in the address bar to visually indicate that a HTTPS connection is in effect, but now Chrome specifically marks those sites where there is no encryption. Since the 24th July users of Google's Chrome web browser may have noted a "not secure" warning next to the site's URL, (as seen in the image below) when visiting some web sites. Clicking the "i"

$$\leftrightarrow$$
  $\rightarrow$  C (i) Not secure |www.iw

 ← → C (i) Not secure |www.iwexamplesite.co.uk
Your connection to this site is not secure X You should not enter any sensitive information on this site (for example passwords or credit cards), because it could be stolen by attackers.Learn more

brings up a window with the warning message about not entering any sensitive information on this site, as seen in the

second image. This warning will appear whenever you visit a web site which is not using HTTPS protocol.

Although there is an obvious advantage (dare I say even a

necessity) to use HTTPS when transmitting sensitive information, the question arises whether there is any advantage in using HTTPS on a web site where you are not going to be sending any such sensitive information. If there is no such advantage then why is Google via their Chrome browser flagging

up such an obvious warning? The truth is I currently don't know, and I can't find any definitive answer on the internet either. However we do know that Google is keen to see HTTPS implementation improve because, as well as the warning on web sites which are not using that protocol, Google also imposes a penalty when deciding where to rank such a site in its' search results.

So web site owners really should be switching over to using HTTPS. There is however a slight problem. In order to use HTTPS the web server needs a what is known as an SSL Certificate. Depending on your web host the issuance of an SSL certificate may be free, or it may not. One of the UK's larger web hosts currently charges £49.99 plus VAT for an SSL certificate, effectively doubling the cost of its most basic hosting.

Luckily not all web hosts charge extra for the certificate, and I switched on HTTPS for the iwpcug.org domain for free on our web host.

#### **David Groom**

# **<u>5 Firefox Extensions to Protect Your Privacy</u>**

Keep your browser from leaking your data with these privacy-focused tools.

In the wake of the Cambridge Analytica story, I took a hard look at how far I had let Facebook penetrate my online presence. As I'm generally concerned about single points of failure (or compromise), I am not one to use social logins. I use a password manager and create unique logins for every site (and you should, too).

What I was most perturbed about was the pervasive intrusion Facebook was having on my digital life. I uninstalled the Facebook mobile app almost immediately after diving into the Cambridge Analytica story. I also disconnected all apps, games, and websites from Facebook. Yes, this will change your experience on Facebook, but it will also protect your privacy. As a veteran with friends spread out across the globe, maintaining the social connectivity of Facebook is important to me.

I went about the task of scrutinizing other services as well. I checked Google, Twitter, GitHub, and more for any unused connected applications. But I know that's not enough. I need my browser to be proactive in preventing behaviour that violates my privacy. I began the task of figuring out how best to do that. Sure, I can lock down a browser, but I need to make the sites and tools I use work while trying to keep them from leaking data.

Following are five tools that will protect your privacy while using your browser. The first three extensions are available for Firefox and Chrome, while the latter two are only available for Firefox.

## **Privacy Badger**

Privacy Badger has been my go-to extension for quite some time. Do other content or ad blockers do a better job? Maybe. The problem with a lot of content blockers is that they are "pay for play." Meaning they have "partners" that get whitelisted for a fee. That is the antithesis of why content blockers exist. Privacy Badger is made by the Electronic Frontier Foundation (EFF), a nonprofit entity with a donation-based business model. Privacy Badger promises to learn from your browsing habits and requires minimal tuning. For example, I have only had to whitelist a handful of sites. Privacy Badger also allows granular controls of exactly which trackers are enabled on what sites. It's my #1, must-install extension, no matter the browser.

## **DuckDuckGo Privacy Essentials**

The search engine DuckDuckGo has typically been privacy-conscious. DuckDuckGo Privacy Essentials works across major mobile devices and browsers. It's unique in the sense that it grades sites based on the settings you give them. For example, Facebook gets a D, even with Privacy Protection enabled. Meanwhile, chrisshort.net gets a B with Privacy Protection enabled and a C with it disabled. If you're not keen on EFF or Privacy Badger for whatever reason, I would recommend DuckDuckGo Privacy Essentials (choose one, not both, as they essentially do the same thing).

#### **HTTPS Everywhere**

HTTPS Everywhere is another extension from the EFF. According to HTTPS Everywhere, "Many sites on the web offer some limited support for encryption over HTTPS, but make it difficult to use. For instance, they may

default to unencrypted HTTP or fill encrypted pages with links that go back to the unencrypted site. The HTTPS Everywhere extension fixes these problems by using clever technology to rewrite requests to these sites to HTTPS." While a lot of sites and browsers are getting better about implementing HTTPS, there are a lot of sites that still need help. HTTPS Everywhere will try its best to make sure your traffic is encrypted.

#### **NoScript Security Suite**

NoScript Security Suite is not for the faint of heart. While the Firefox-only extension "allows JavaScript, Java, Flash, and other plugins to be executed only by trusted websites of your choice," it doesn't do a great job at figuring out what your choices are. But, make no mistake, a surefire way to prevent leaking data is not executing code that could leak it. NoScript enables that via its "whitelist-based preemptive script blocking." This means you will need to build the whitelist as you go for sites not already on it. Note that NoScript is only available for Firefox.

#### **Facebook Container**

Facebook Container makes Firefox the only browser where I will use Facebook. "Facebook Container works by isolating your Facebook identity into a separate container that makes it harder for Facebook to track your visits to other websites with third-party cookies." This means Facebook cannot snoop on activity happening elsewhere in your browser. Suddenly those creepy ads will stop appearing so frequently (assuming you uninstalled the Facebook app from your mobile devices). Using Facebook in an isolated space will prevent any additional collection of data. Remember, you've given Facebook data already, and Facebook Container can't prevent that data from being shared.

These are my go-to extensions for browser privacy. What are yours? Please share them in the comments.

#### **Chris Short**

#### First published at https://opensource.com/article/18/7/firefoxextensions-protect-privacy under a CC-BY-SA licence

# **Review of the Hawkeye Firefly 8s Action Cam**

Also how it compares with and photos video to а Panasonic HX DC3 video and camera а Canon Powershot A720 IS. I wanted a small video camera to mount either on me, or my new ebike, to take videos as I was cycling along. I did not want a video camera with a wide field of view like most action cameras

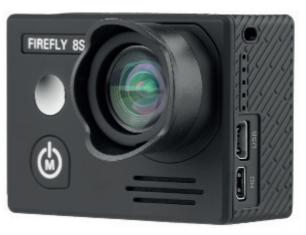

as the barrel distortion spoils the video in my opinion. This makes trees and buildings look like they are bending towards each other.

When I heard about the Hawkeye Firefly 8s 90 degree version it seemed to have everything I wanted. At 90 degree FOV it gives a reasonably wide image but with only a little barrel distortion. It records videos with a wide variety of frame rates. 1080p at 30 frames per second gave the best results with my computer. It also takes stills with a native resolution of 12 mega pixels.

Comes with a waterproof housing and lots of mounting accessories for bike helmets and handlebars.

At £120 it was not too expensive for me.

The Hawkeye Firefly also has Gyroscopic image stabilisation.

It has the form of a small brick just over 2" long with a lens sticking out so nice and compact.

I compared it to other action cameras on YouTube and the video quality was as good as much more expensive action cams like the go pros.

You can't have everything in such a small package though and in common

with other action cams they don't have zoom lenses or as many settings as traditional video or stills cameras. Also the image quality is generally better with bigger sensors and lenses (which usually cost a lot more).

Being so small and light means they are easy to carry around and they look less conspicuous than full sized video cameras.

How does it compare to my Panasonic HX DC3? This video camera came out about 5 years ago. The video quality can be fantastic and is I reckon slightly better if it is used in daylight and held by a steady hand. The DC3 does not have gyroscopic image stabilisation where as 8s has, so the video is steadier with a not so steady hand with the 8s.

The Powershot takes fantastic pictures and was one of the best cameras you could buy for £150, 11 years ago. With good lighting the stills are sharper than the 8s. Videos are smooth but clarity is limited by the 640 x 480 resolution.

There is a vast difference between the low light performance of the cameras. With night time lounge lighting the DC3 gives dark and grainy video. Only the lamps look okay! The stills are good when used with a flash but seeing as a lot of photography involves people I would not want to shock everyone with a flash. The Powershots videos are a lot better but still quite grainy. Seeing as this is primarily a stills camera I reckon the videos are surprisingly good though. It takes excellent photos with the flash The 8s does not have a flash but handles low light videos and stills extremely well. If some YouTube videos are anything to go by the 8s can match new video cameras around the £200 mark in low light and daylight.

The controls on the 8s are fiddly to use and there is a lot more button pressing to change settings as there are only 5 buttons. It does not take long to change settings with practice and when set up you just press the OK button to stop and start videos or take pictures.

To sum up. Excellent image quality and tiny size but loses out to its bigger

brothers in having no zoom and more fiddly controls. If I wanted a general purpose video camera I would pay another  $\pounds 100$  and get a full sized one with zoom. For my specialist application for cycling videos and at a good price I cannot think of a better device!

This has now been superseded by the 8SE which takes slightly sharper photos.

#### **Stephen Sutters**

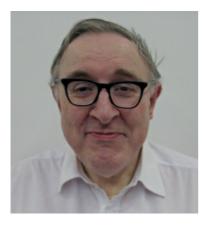

# **Catch-up with Mike Parsons**

Sean said the other week to give Mike a ring. I did that this morning. Mike is not so very well these days but as a founder member I felt an update was appropriate. Apart from designing hardware for satellites for Marconi he co-founded PC Consultants (that's Parsons & Colson for those in the know) with Sean Colson. The two were also the main founders of our own IW PC User Group in 1989. Mike is "guru" status and was always willing to give a talk at the drop of a hat - on pretty much anything you like.

Mike always cuts a Patrick Moore type figure and would probably hold his own on any comparable field. Mike has been busy in semi-retirement doing consultancy work for PC Consultants, and editing the brochures for www.ictforeducation.co.uk, for example.

He is also building models of the Victory and Cutty Sark incorporating (in part) some of the original materials. Yes, really, he knew where to get parts of planks removed from both ships during refurbishment. Additionally he has a part of the plating used to protect the hulls from worms and barnacles. Adding these to the models makes them connected with the real ships.

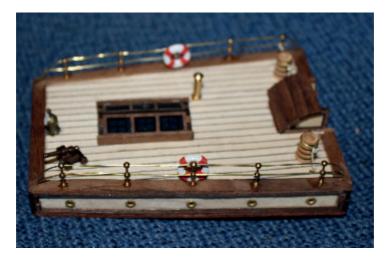

A few other models in work or planning - Lancaster, Spitfire, HMS Hood. HMSJ Yomata, HMB Endeavour, DeLorean, Thunderbird 2, Millennium Falcon, R2D2, Tiger Tank, Sovereign of the Seas and many wooden mechanical active models - crane, horse, train, about 100 different, etc. powered by just rubberbands.

The above does not mean he's not been doing computing and, in fact, he's been getting interested in 3D printing. He uses a small personal printer allowing the making of small items, and there are a number of KickStarter projects with various items. Currently he is waiting for a small 3D laser scanner to allow basic items to be copied.

Anyone wanting to get in touch please let me know.

## from Roger Skidmore

# Joining the Yahoo Group

Send an email to: iwpcusers-subscribe@yahoogroups.com with "join" in the subject line.

All members are encouraged to join this group (it's free and private to club members) so you can keep in touch with events and join in with the discussions.

You can also keep in touch by regularly visiting www.iwpcug.org

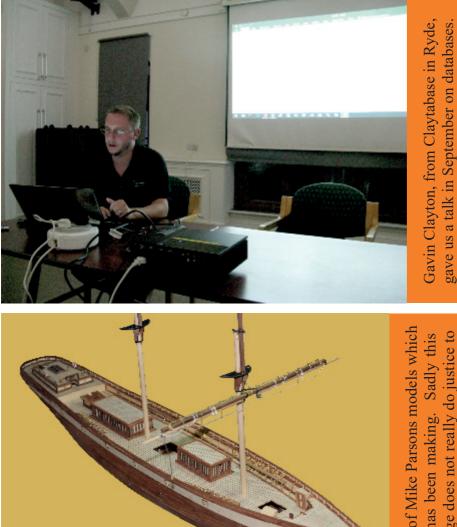

One of Mike Parsons models which image does not really do justice to detail involved he has been making. the level of

We try to publish HOTKEY quarterly in April, July, October and January This edition was produced using Serif PagePlus X9 and printed by Desktop Studio, Duver Road, St Helens

No responsibility can be accepted with respect to any advice or suggestions in this journal, and the views expressed are those of the contributors.